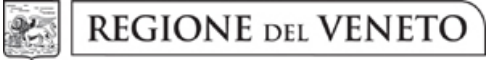

 **giunta regionale** 

## **Allegato A al Decreto n. 961 del 23 DIC. 2013** pag. 1/5

**Modello di compilazione della domanda di partecipazione al bando ai sensi dell'Allegato A alla DGR n. 2303 del 10 dicembre 2013, paragrafo 3 "Modalità di finanziamento, presentazione delle domande e istruttoria", sub paragrafo 3.3.** 

**Si ricorda che il richiedente il contributo deve obbligatoriamente utilizzare l'applicativo informatico reso disponibile sul sito Internet regionale [www.regione.veneto.it](http://www.regione.veneto.it/) all'interno della sezione dedicata al bando.** 

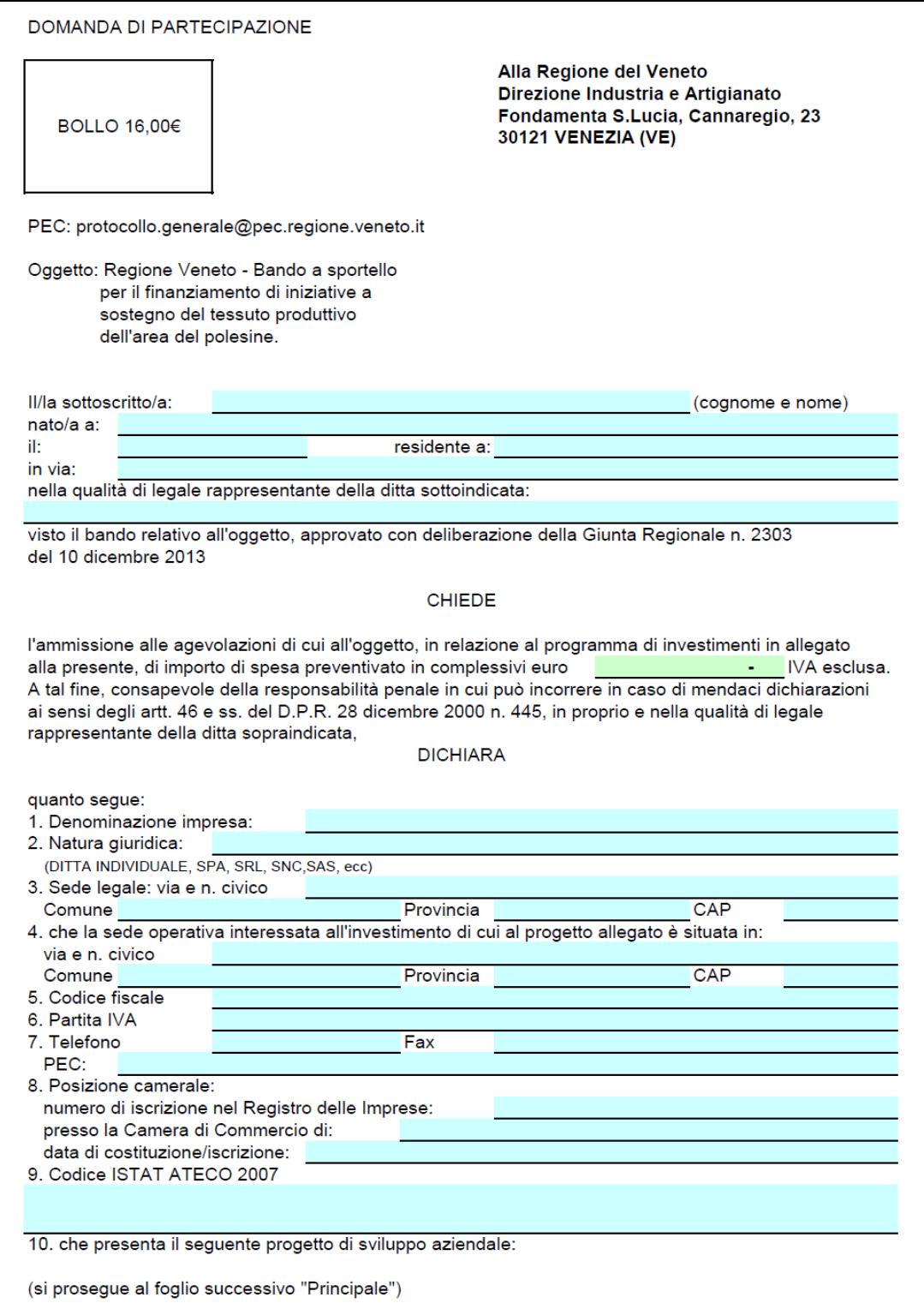

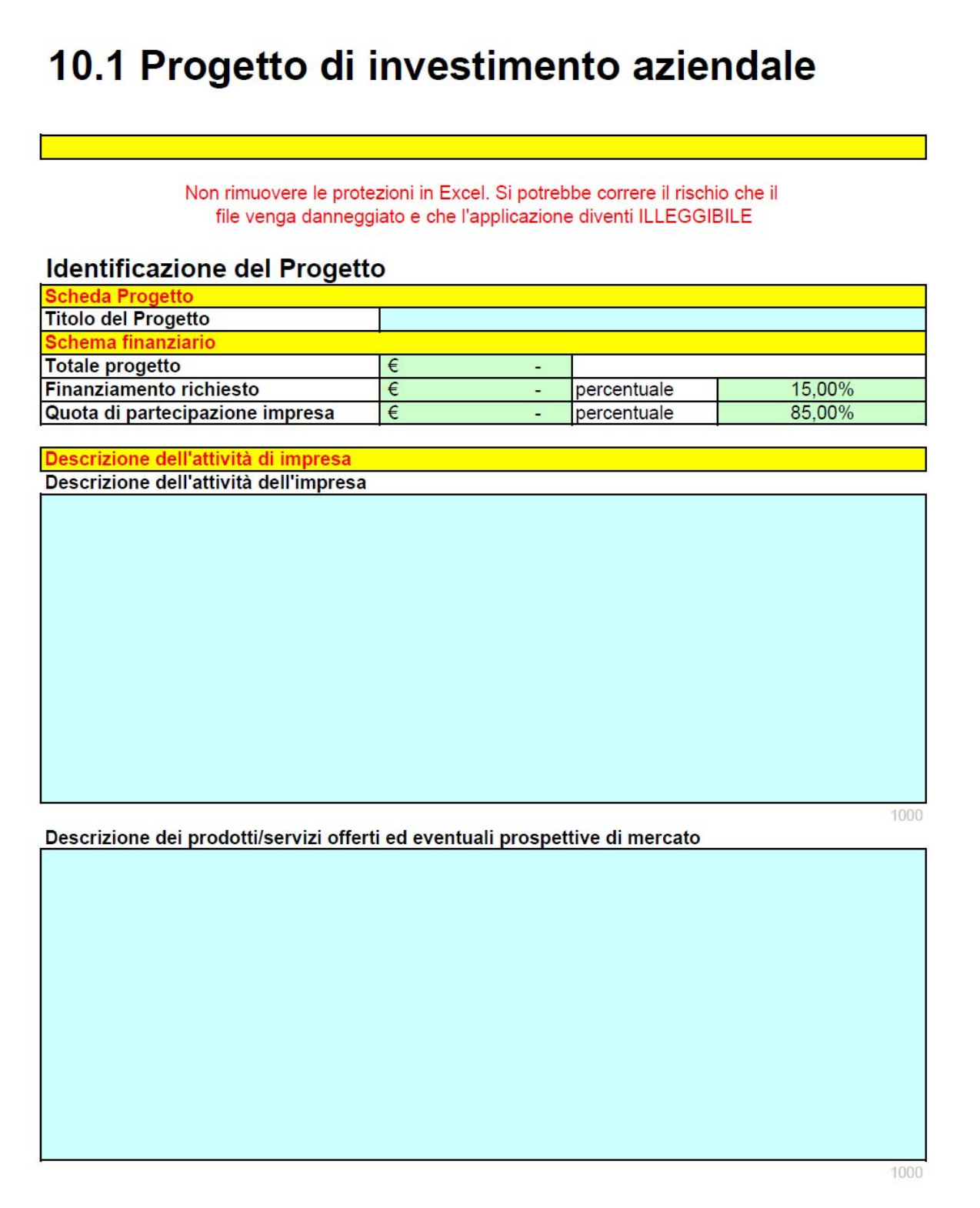

**Descrizione del progetto** 

Illustrazione del piano di investimenti - Beni immobili (Acquisto o costruzione o ristrutturazione di immobile destinato all'attività d'impresa

1000

Illustrazione del piano di investimenti - Beni mobili (Macchinari, impianti, attrezzature (anche usato se rigenerato), beni immateriali

1000

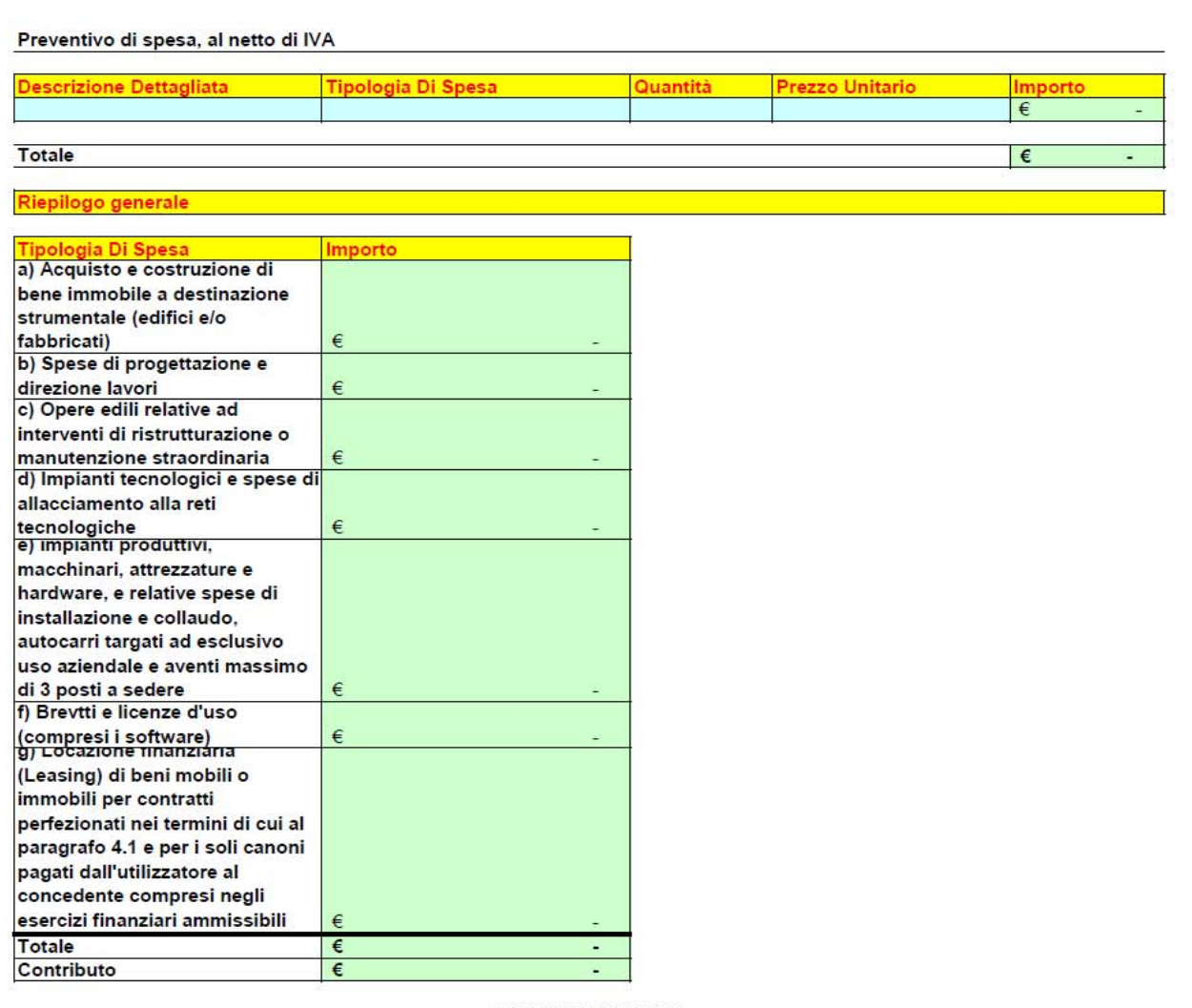

## **DICHIARA, INOLTRE**

- 1. che i beni oggetto del progetto di sviluppo aziendale saranno installati esclusivamente nella sede operativa dell'investimento e che non verranno ceduti, alienati o distratti dall'uso dalla data di adozione del provvedimento di concessione dei benefici economici e per i successivi cinque anni;
- 2. che nessuna delle spese relative al progetto per le quali si chiede contributo è stata sostenuta prima del 1 gennaio 2013 e di essere a conoscenza delle percentuali e degli importi di contributo concedibile ai sensi del bando;
- 3. che l'azienda non si trova in stato di fallimento, di liquidazione, di amministrazione controllata, di concordato preventivo, né ha in corso un procedimento per la dichiarazione di una di tali situazioni, né si trova in stato di sospensione dell'attività commerciale derivante da una procedura simile;
- 4. di essere a conoscenza e quindi di accettare integralmente tutte le prescrizioni contenute nel bando e, altresì, il contributo richiesto nella misura in cui sarà erogato;
- 5. dichiarazione resa in conformità con l'articolo 1, comma 1223, Legge 27 dicembre 2006, n. 296 (Legge finanziaria 2007) "di non rientrare tra coloro che hanno ricevuto e successivamente non rimborsato o depositato in un conto bloccato gli aiuti che sono stati individuati quali illegali o incompatibili dalla Commisione Europea" (cd. Clausola Deggendorf);
- 6. che tutti i dati e le notizie fornite nella presente domanda e nei relativi allegati corrispondono al vero e che gli atti prodotti in copia sono conformi all'originale (artt 46 e 47 - D.P.R. n. 445 del 28 dicembre 2000);

## SI IMPEGNA

- 1, a rispettare tutti i termini e condizioni previsti nel bando, e in particolare a portare a termine il progetto per il quale chiede l'intervento entro il 31 marzo 2015 e di farne debita rendicontazione entro il termine perentorio del 30 giugno 2015, pena la revoca del contributo eventualmente concesso;
- 2. a comunicare tempestivamente alla Regione ogni variazione relativa agli elementi soggettivi ed oggettivi previsti dal bando per l'ammissione a contributo del progetto, nonché eventuali variazioni che intervengano nei termini previsti dal bando;
- 3. fornire agli uffici regionali, nel caso di ammissione a contributo, le informazioni e documentazioni che saranno chieste relativamente ai requisiti soggettivi dell'impresa beneficiaria e all'intervento oggetto di finanziamento nonché comunicare i dati per il monitoraggio delle attività, secondo le modalità che saranno comunicate dalla Regione;
- 4. a conservare presso la propria sede tutti i documenti giustificativi di spesa, in originale, relativi al progetto finanziato, entro i successivi cinque anni a decorrere dalla data di pagamento del contributo;
- 5. a restituire le somme erogate in base alla presente istanza che risultino eventualmente non dovute;

**AUTORIZZA** 

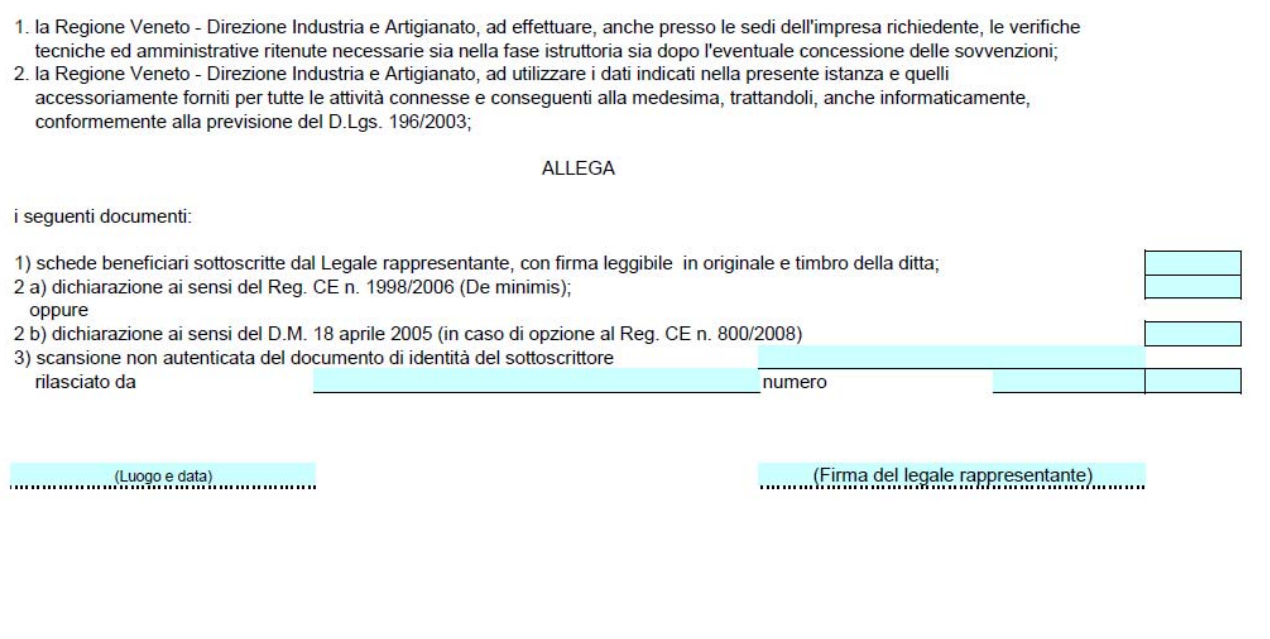

La domanda di partecipazione è da compilarsi con programma Microsoft Excel utilizzando il file pubblicato sulla sezione riservata al bando del sito Internet regionale www.regione.veneto.it.

Al termine della compilazione, il richiedente deve procedere con la trasformazione del file Excel nel file in formato "PDF" cliccando sul tasto denominato "Stampa" presente nel 1° foglio di compilazione.

La domanda, convertita in formato "PDF", va sottoscritta digitalmente dal richiedente oppure stampata su carta, sottoscritta e comunque scansionata per l'ottenimento di un file in formato "PDF" da allegare al messaggio di Posta Elettronica Certificata di partecipazione al bando.